## a) Viewing the Calendar

The **Calendar** is a chronological list of meetings and events. All events from the Group Schedules are incorporated automatically into the calendar. In addition, it is possible to add 'Open' meetings.

Note: The things that you can view and the operations that you can perform may differ from those described below, according to the System Access and Privileges allocated to your Role by your U3A Committee.

The calendar shows events between the displayed dates, which defaults to the next 3 months. You may change the dates in the **From** and **To** fields.

| Calendar              |       |                      |                           |                              |                         |  |  |  |
|-----------------------|-------|----------------------|---------------------------|------------------------------|-------------------------|--|--|--|
|                       | S     | how: • all • for me  | ember                     | V Venue Bowls Club           | ✓                       |  |  |  |
|                       |       |                      | From 10/03/2019           | To 08/06/2019                |                         |  |  |  |
|                       |       |                      | Show                      | Detail                       |                         |  |  |  |
| Date & Time           | Until | Group                | Venue                     | Topic                        | Enquiries               |  |  |  |
| Mon 11 Mar 2019 14:00 |       | Family History       | The Feelgood Centre - map | Topio                        | Sammy on 0123 357 8521  |  |  |  |
| Tue 12 Mar 2019 09:00 |       | Bird Watching        |                           | Trip to Colwick Country Park | Albert on 0123 222 4585 |  |  |  |
| Tue 12 Mar 2019 14:00 | 16:00 | Architecture         | Corn Exchange - map       | English castles talk         | Edmund on 0123 456 245  |  |  |  |
| Wed 13 Mar 2019 11:00 | 13:00 | Book Group 1         | Library - map             | 1984 by George Orwell        | 0123 987 6542           |  |  |  |
| Thu 14 Mar 2019 10:00 | 12:00 | Discussion           | Private House             | Brexit                       | Mike on 0123 321 4569   |  |  |  |
| Thu 14 Mar 2019 13:30 |       | Basketball           | Leisure Centre - map      |                              | Sammy on 0123 357 852   |  |  |  |
| Thu 14 Mar 2019 19:00 | 21:00 | Rummikub And Canasta | The Feelgood Centre - map | Rummikub this week           | Don on 0123 987 3214    |  |  |  |

By ticking Show detail, you will see additional detail for any events where this has been added.

|                       |       |                            |                           | Show De        | etail       |                     |
|-----------------------|-------|----------------------------|---------------------------|----------------|-------------|---------------------|
| Date & Time           | Until | Group                      | Venue                     |                | Topic       |                     |
| Mon 11 Mar 2019 14:00 | 16:00 | Family History             | The Feelgood Centre - map |                |             |                     |
|                       |       |                            |                           |                |             |                     |
| Tue 12 Mar 2019 09:00 |       | Bird Watching              |                           |                | Trip to Co  | olwick Country Park |
|                       |       | Make your own way there.   | Please contact Albert     | if you would l | ike a lift. |                     |
| Tue 12 Mar 2019 14:00 | 16:00 | Architecture               | Corn Exchange - map       | )              | English c   | astles talk         |
|                       |       | A talk by Bob Morrison. Co | ost £3.                   |                |             |                     |
| Wed 13 Mar 2019 11:00 | 13:00 | Book Group 1               | Library - map             |                | 1984 by (   | Georae Orwell       |

At the top of the page you can choose to:

- Show all events between the displayed dates [A]
- Show events for groups of which an individual is a **Member** select their name from the drop-down list [B]
- Show events that take place at a selected Venue [C]

| _    | A            | B                      | C                        |
|------|--------------|------------------------|--------------------------|
| Sh   | iow: 🔍 all   | for member Allen, Bill | ✓ venue Corn Exchange ✓  |
|      |              | From 10/03/2019        | To 08/06/2019            |
|      |              | 🗆 s                    | how Detail               |
| ntil | Group        | Venue                  | Topic                    |
| :00  | Architecture | Corn Exchange - map    | English castles talk     |
| 00   | Architecture | Corn Exchange - map    | St. Pancras Station talk |

- You may go directly to an Event Record (perhaps to edit it) by clicking the event's date/time in the list [D]
- You may go to a Group Record by clicking the Group name [E]
- You may go to a **Venue Record** by clicking the Venue name [F]
- Where a Venue's postcode is recorded, a **map** link will display a map of the location in *Streetmap* [G].

| D |                       | E     |                      | G     |                                  |
|---|-----------------------|-------|----------------------|-------|----------------------------------|
|   |                       |       |                      |       | <u>\</u>                         |
|   | Tue 12 Mar 2019 14:30 | 16:00 | Poetry Appreciation  | A me  | nber's house                     |
|   | Wed 13 Mar 2019 10:00 | 12:00 | Making Music For Fun | Nethe | rield Baptist Church - map       |
|   | Wed 13 Mar 2019 14:00 | 16:00 | Scrabble             | The V | Villowbrook - map                |
|   | Wed 13 Mar 2019 14:00 | 16:00 | Bridge and Whist     | The V | Villowbrook - map                |
|   | Thu 14 Mar 2019 09:30 |       | Cycling For Fun      | Meet  | at 50 Willow Road, Carlton - map |

## b) Downloading the calendar

Click **Download PDF** at the bottom of the calendar to download the displayed events.

| Carlton Fire Sta | tion - ma | р |              |   |       |            |
|------------------|-----------|---|--------------|---|-------|------------|
| The Willowbrook  | k - map   |   |              |   |       |            |
| Venue            |           |   |              |   | Topic |            |
|                  |           |   | Download PDF |   |       |            |
|                  |           |   |              |   |       |            |
|                  | Home      | - | Groups       | - | Oper  | n Meetings |

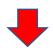

## U3A Doc Team Demoton U3A Calendar 10/03/2019 to 08/06/2019

|   | Date & Time           | Until | Group                | Venue                         | Topic                                  | Enquiries               |
|---|-----------------------|-------|----------------------|-------------------------------|----------------------------------------|-------------------------|
|   | Mon 11 Mar 2019 14:00 | 16:00 | Family History       | The Feelgood Centre           |                                        | Sammy on 0123 357 8521  |
| н | Tue 12 Mar 2019 09:00 |       | Bird Watching        |                               | Trip to Colwick Country Park           | Albert on 0123 222 4585 |
|   | Tue 12 Mar 2019 14:00 | 16:00 | Architecture         | Corn Exchange                 | English castles talk                   | Edmund on 0123 456 245  |
| н | Wed 13 Mar 2019 11:00 | 13:00 | Book Group 1         | Library                       | 1984 by George Orwell                  | 0123 987 6542           |
|   | Thu 14 Mar 2019 10:00 | 12:00 | Discussion           | Private House                 | Brexit                                 | Mike on 0123 321 4569   |
|   | Thu 14 Mar 2019 13:30 |       | Basketball           | Leisure Centre                |                                        | Sammy on 0123 357 8521  |
|   | Thu 14 Mar 2019 19:00 | 21:00 | Rummikub And Canasta | The Feelgood Centre           | Rummikub this week                     | Don on 0123 987 3214    |
|   | Fri 15 Mar 2019 19:00 |       |                      | Leisure Centre                | U3A Quiz                               | Neil on 0123 654 8974   |
|   | Sun 17 Mar 2019 14:30 | 16:30 | Bible Study          | Friends Meeting House         |                                        | Henry on 0123 654 8742  |
|   | Wed 20 Mar 2019 09:00 |       | Trips & Visits       | Meet at Rainy Road car park   | Trip to Harlaxton Manor                | Edmund on 0123 555 8888 |
|   | Thu 21 Mar 2019 10:30 | 12:30 | General Meeting      | St Saviours Hall              | Speaker, Eric Jones: Online security   | Thomas on 0123 952 7851 |
|   | Thu 21 Mar 2019 19:00 | 21:00 | Rummikub And Canasta | The Feelgood Centre           | Canasta this week                      | Don on 0123 987 3214    |
|   | Fri 22 Mar 2019 11:00 | 12:30 | Book Group 2         | Private House                 | Readers choice                         | Alan on 0123 827 2541   |
|   | Mon 25 Mar 2019 14:00 | 16:00 | Family History       | The Feelgood Centre           |                                        | Sammy on 0123 357 8521  |
|   | Wed 27 Mar 2019 11:00 | 13:00 | Book Group 1         | Library                       | The Colour of Magic by Terry Pratchett | 0123 987 6542           |
|   | Thu 28 Mar 2019 09:00 |       | Striders Walking     | Meet at Ranmoor Road car park | Tissington Trail walk                  | Edmund on 0123 555 8888 |

## c) Open Meetings

Open Meetings are those not related to a specific Group.

Click **Open Meetings** at the top or bottom of the Calendar page to open a list of open meetings. The display is similar to that for Group Events (see 5.3).

You may add, edit and remove Open Meetings in the same way as for Group Events (see 5.3).

| Open Meetings & Events                            |                                                  |                     |                  |                   |             |              |                       |                              |  |
|---------------------------------------------------|--------------------------------------------------|---------------------|------------------|-------------------|-------------|--------------|-----------------------|------------------------------|--|
| Show Detail                                       |                                                  |                     |                  |                   |             |              |                       |                              |  |
| Date & Time                                       | Until                                            | Venue               | Topic            |                   |             |              | Enquiries             |                              |  |
| Fri 15 Mar 2019 19:00 Leisure Centre - ma         |                                                  |                     | ар               | U3A Quiz          |             |              | Neil on 0123 654 8974 |                              |  |
| Fri 14 Jun 2019 19:00                             |                                                  | Leisure Centre - ma | ар               | U3A Quiz          |             |              |                       | Neil on <u>0123 654 8974</u> |  |
| Fri 13 Sep 2019 19:00                             |                                                  | Leisure Centre - ma | ар               | U3A Quiz          |             |              |                       | Neil on <u>0123 654 8974</u> |  |
| Date & Time                                       | Until                                            | Venue               |                  | Topic             |             |              |                       | Enquiries                    |  |
|                                                   |                                                  |                     |                  | Add Ev            | /ents       |              |                       |                              |  |
| First date and time 10/03/2019 10:00 then every 2 |                                                  |                     |                  |                   |             | Weeks        | $\sim$                |                              |  |
|                                                   |                                                  | Until               | Number of events | Ð                 | O Not beyor | nd 31/5/2019 |                       |                              |  |
|                                                   |                                                  | End time            | Exclud           | le from public ca | alendar     |              |                       |                              |  |
|                                                   |                                                  | Venue               |                  | $\sim$            | Enquiries   |              |                       |                              |  |
|                                                   |                                                  | Торіс               |                  |                   |             |              |                       |                              |  |
|                                                   |                                                  | Details             |                  |                   |             |              |                       |                              |  |
|                                                   |                                                  |                     |                  |                   |             |              |                       |                              |  |
|                                                   |                                                  |                     |                  |                   |             |              |                       |                              |  |
|                                                   | To add a single event, set Number of Events to 1 |                     |                  |                   |             |              |                       |                              |  |
|                                                   |                                                  |                     |                  | Add Ev            | rents       |              |                       |                              |  |